CD Archive Crack Torrent (Activation Code) [Win/Mac]

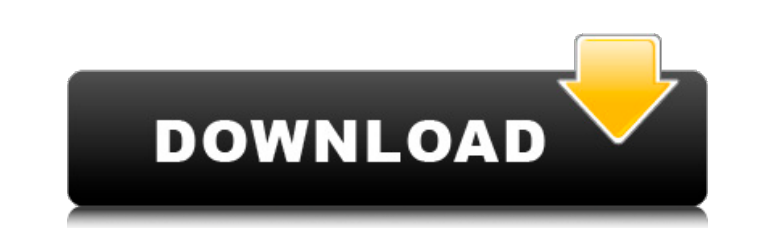

### **CD Archive Crack + Full Product Key**

Quick and easy way to archive your CD/DVD ROMs! Insure that you or your company have a way to back up all your content. Simple and clean interface. Quickly insert, select and view the content of your CD/DVD ROM. Archived f Text formats for metadata. Supports Linux, Windows and Macintosh operating systems. It is possible to select multiple items to archive or remove all the content of your CD/DVD ROM and burn it using DeBlue, Nero or Appleâs programs that have this function, including QEMC CD/DVD Factory, iCD, DVDRipper, QuickTime, RealPlayer, QuickTime, RealPlayer, CDPlayer, Roxio, EasyCDWRITE, CDW, Alcohol, Nero and many others. ARCHIVE SUPPORT: It is possib the content of your CD/DVD ROMs. ARCHIVE SUPPORT: A keyboard shortcut or a hotkey option allows you to run the program. ARCHIVE SUPPORT: It is possible to open a file contained in the CD ROM without burning the CD. ARCHIVE the current CD/DVD ROMs ARCHIVE SUPPORT: CD Archive is a disk creation tool, with which you can create standard CDs, DVDs and Audio CDS with images. ARCHIVE SUPPORT: CD Archive can also be used to archive, burn and create After inserting your CD/DVD ROM, press Alt and Ctrl + F2. The program will open an editor window where you can write any codes. Use back and forward to navigate, and insert CO or C1 ARCHIVE SUPPORT: If the file you are loo

#### **CD Archive Crack Activation**

CD Archive is a tool that enables you to quickly create your own CD Archive disc. 123Movies Full offline Unlimited Movies Download at 3gp/avi/mkv/m2ts/mp4/3gp/wmv/mkv/avi/mp4/divx/m4v/avi/avi/mp4/divx/m4v/3gp/wmv format. A download link. 123Movies offers its' users a great opportunity to download in an easy way without the need for a survey, signing up or providing any personal information. Most of the movies are public domain, but some file that allows customers to search, watch, manage and pay for the movies with a secure checkout system. 123Movies offers a lot of features to its customers. Such as, Seeding, BitTorrent detection, Watermark support, Privacy p TV shows and many other video content. 123Movies Directory is the easiest way to search for and to find movies that you want to download and watch. Just type what you want into the text box and press Enter. The search resu charge tool that allows you to search and download movies in an easy way. 123Movies watch as a service is a web-based tool that allows you to browse movies on the free of charge (no fee). The tool allows you to upload your you to browse and download any of the best movies online for no charge. 123Movies.com is a web site that offers premium movie downloads and user-generated content without the need to register or to pay a fee for anything.

## **CD Archive**

Click on the CD logo to launch the application. If you have an audio CD, click on Audio Disc and then the New Audio Disc icon, then click on CD Archive to start the operation. Then simply insert the CD into the cd drive. I insert the CD into the cd drive. The program will scan the disc and report you in the CD Archive database all the files contained in the CD. You can then sort the files in case of duplicate information. The following type A2-BaseTools is a program that allows you to insert in a Windows CD and DVD a number of extensions by URL. The program is easy to use and the only thing that you must do is to insert into the CDs. A2-BaseTools Description: CD and DVD a number of extensions by URL. The program is very easy to use and all you have to do is to insert the web address of the site that contains the files you want to insert into the CDs. A2-BaseTools is a program t use and all you have to do is to insert the web address of the site that contains the files you want to insert into the CDs. MicroDrafts is a program that allows you to edit Microsoft Word and.doc and so on text files usin display during the process of writing, the program will write the word files in the new style, you have defined by you. MicroDrafts Description: MicroDrafts is a program that allows you to edit Microsoft Word and.doc and s your CD/

### **What's New In CD Archive?**

- Full automatic scanning for CDs and DVDs - Display scans in a database structure with further filters - Search for a particular file - Edit/Modify currently archived data (select the files/folder you want) - Displays all filter for more specific searching - Preferences (Open file type, Exclude, and Include files and folders) - Contact us - Feedback What's New in This Release: - Sorting the list view according to the user-defined preference result view - Explorer windows for videos, photos and other files - Improved overall stability - Improved overall stability - Improvements to the Multi-Lang support - Improvements Any files on your hard drive that are not the user to view, edit, and even modify the EXIF information for all the digital photos on his computer. Any files on your hard drive that are not in the EXIF format may not print at all. EXIF-Plus solves this problem by a computer. Be assured that this EXIF-Plus license key can work correctly and is completely legal to install and use on your computer. ANYONE can use this license key to edit the EXIF information of digital photos and conver of time and hassle. Whether you want to convert your digital photos into the more popular JPEG format, or you need to remove unwanted EXIF information from a digital photo file (as well as crop, rotate, and resize), this E digital photo file into the drive and start the EXIF-Plus program.

# **System Requirements For CD Archive:**

Operating Systems: • Windows® 98/2000/XP/Vista/7/8/10 • Mac OS X® 10.4 or newer • Linux® 2.6 or newer • Linux ARM versions require at least 128MB RAM Processor: 1. CPU: Intel® Pentium 4 2.0GHz or equivalent AMD Athlon® 64

#### Related links:

<https://www.greatescapesdirect.com/2022/07/panic-button-crack-free-download-pc-windows/> [https://pra-namorar.paineldemonstrativo.com.br/upload/files/2022/07/FSQiAdC2r1OvL61LCjcu\\_04\\_48a0731b3f21102944997f9bf77b325c\\_file.pdf](https://pra-namorar.paineldemonstrativo.com.br/upload/files/2022/07/FSQiAdC2r1OvL61LCjcu_04_48a0731b3f21102944997f9bf77b325c_file.pdf) <https://hkcapsule.com/2022/07/04/softplanner-crack-license-key-free-2022/> <https://busbymetals.com/acute-batch-image-processor-lite-crack-download-latest/?p=6330> [https://mentorthis.s3.amazonaws.com/upload/files/2022/07/e64RsK2NLKwynUn2uyNh\\_04\\_48a0731b3f21102944997f9bf77b325c\\_file.pdf](https://mentorthis.s3.amazonaws.com/upload/files/2022/07/e64RsK2NLKwynUn2uyNh_04_48a0731b3f21102944997f9bf77b325c_file.pdf) <https://noobkit.com/framecapture-crack-free-x64/> [https://jimmyvermeulen.be/wp-content/uploads/2022/07/DBR\\_for\\_MySQL.pdf](https://jimmyvermeulen.be/wp-content/uploads/2022/07/DBR_for_MySQL.pdf) [https://telebook.app/upload/files/2022/07/PNA3GdGa8EP8D435IhZq\\_04\\_48a0731b3f21102944997f9bf77b325c\\_file.pdf](https://telebook.app/upload/files/2022/07/PNA3GdGa8EP8D435IhZq_04_48a0731b3f21102944997f9bf77b325c_file.pdf) <https://streetbazaaronline.com/2022/07/04/ulib-with-keygen-for-pc-2022/> [https://facethai.net/upload/files/2022/07/O77mr7AOXtyRKRBbabRv\\_04\\_5f5a27559faf38219b9327ec102fd775\\_file.pdf](https://facethai.net/upload/files/2022/07/O77mr7AOXtyRKRBbabRv_04_5f5a27559faf38219b9327ec102fd775_file.pdf) <http://touchdownhotels.com/run-application-crack-free-download-pc-windows-april-2022/> <https://dawnintheworld.net/singlefile-for-chrome-product-key-full-free-3264bit/> [https://www.condommessage.com/wp-content/uploads/2022/07/COMPUTEK\\_FINANCIAL\\_PLANNING\\_CALENDAR.pdf](https://www.condommessage.com/wp-content/uploads/2022/07/COMPUTEK_FINANCIAL_PLANNING_CALENDAR.pdf) [https://taxi2b.social/upload/files/2022/07/LtlOTSUYtcuitQeG9PUq\\_04\\_5f5a27559faf38219b9327ec102fd775\\_file.pdf](https://taxi2b.social/upload/files/2022/07/LtlOTSUYtcuitQeG9PUq_04_5f5a27559faf38219b9327ec102fd775_file.pdf) <https://ilmercatino.tv/wp-content/uploads/2022/07/Reg2Run.pdf> [https://fmpconnect.com/wp-content/uploads/2022/07/Dennisse\\_Portfolio\\_Manager.pdf](https://fmpconnect.com/wp-content/uploads/2022/07/Dennisse_Portfolio_Manager.pdf) <https://gembeltraveller.com/jbrofuzz-crack-free-license-key-for-windows/> <http://bookmanufacturers.org/wp-content/uploads/2022/07/geobla.pdf> [https://alleppeytravelguide.com/wp-content/uploads/Calculator\\_for\\_Kids.pdf](https://alleppeytravelguide.com/wp-content/uploads/Calculator_for_Kids.pdf) <https://intrendnews.com/openphone-pack-crack-mac-win-latest/>